1. Параметры порта: 9600/8–N–1.

2. Команда хоста для опроса входов – 7 байт:

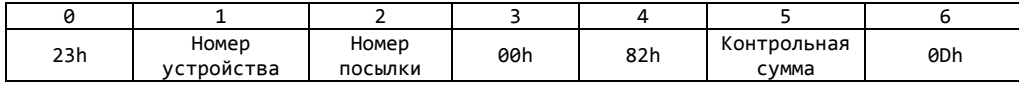

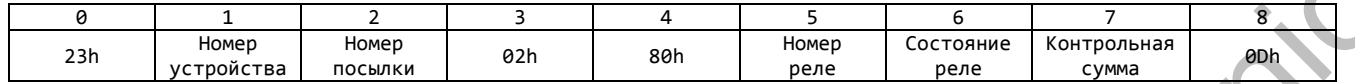

- 5. Номер реле от 0 до 3.
- 6. Состояние реле: 0h отключить, 1h включить.

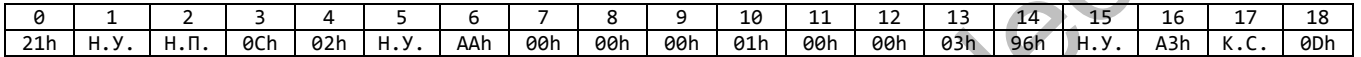

5. Ответ от устройства на команду для опроса входов (**при номере устройства не 0**) – 27 байт:

| o                                                                                                    |                                                                 | Τ.                                                                                    |                |     | $\epsilon$       | ͻ                                          |     | 4                                                                                                    |            |               | b                 |     |     |                      |                |                         |     |     |      |            |     |     |     |     |      |     |
|----------------------------------------------------------------------------------------------------|-----------------------------------------------------------------|---------------------------------------------------------------------------------------|----------------|-----|------------------|--------------------------------------------|-----|----------------------------------------------------------------------------------------------------|------------|---------------|-------------------|-----|-----|----------------------|----------------|-------------------------|-----|-----|------|------------|-----|-----|-----|-----|------|-----|
| 23h                                                                                                    |                                                                 | Номер<br>Номер<br>Контрольная<br>00 h<br>82h<br>0Dh<br>устройства<br>посылки<br>сумма |                |     |                  |                                            |     |                                                                                                    |            |               |                   |     |     |                      |                |                         |     |     |      |            |     |     |     |     |      |     |
|                                                                                                    |                                                                 |                                                                                       |                |     |                  |                                            |     |                                                                                                    |            |               |                   |     |     |                      |                |                         |     |     |      |            |     |     |     |     |      |     |
| 1.                                                                                                    |                                                                 |                                                                                       |                |     |                  |                                            |     | Номер устройства - 94h (148), 15h (21) и т.д. Если передать ноль - в ответе будет номер подключенного устройства к порту. |            |               |                   |     |     |                      |                |                         |     |     |      |            |     |     |     |     |      |     |
| 2.                                                                                                    |                                                                 |                                                                                       |                |     |                  | Номер посылки - от 0h до 10h включительно. |     |                                                                                                    |            |               |                   |     |     |                      |                |                         |     |     |      |            |     |     |     |     |      |     |
| 5.                                                                                                    |                                                                 |                                                                                       |                |     |                  |                                            |     | Не проверяется (можно передавать любое число).                                                                            |            |               |                   |     |     |                      |                |                         |     |     |      |            |     |     |     |     |      |     |
|                                                                                                    |                                                                 |                                                                                       |                |     |                  |                                            |     |                                                                                                    |            |               |                   |     |     |                      |                |                         |     |     |      |            |     |     |     |     |      |     |
| 3. Команда хоста для включения/отключения реле - 9 байт:                                                                                    |                                                                 |                                                                                       |                |     |                  |                                            |     |                                                                                                    |            |               |                   |     |     |                      |                |                         |     |     |      |            |     |     |     |     |      |     |
| ø                                                                                                    |                                                                 | 1                                                                                     |                |     | $\overline{2}$   | 3                                          |     | 4                                                                                                    |            | 5             | 6                 |     |     | $\overline{7}$       |                | $\overline{\mathbf{8}}$ |     |     |      |            |     |     |     |     |      |     |
| 23h                                                                                                    |                                                                 | Номер                                                                                 | устройства     |     | Номер<br>посылки | 02h                                        |     | 80h                                                                                                    |            | Номер<br>реле | Состояние<br>реле |     |     | Контрольная<br>сумма |                | 0Dh                     |     |     |      |            |     |     |     |     |      |     |
|                                                                                                    |                                                                 |                                                                                       |                |     |                  |                                            |     |                                                                                                    |            |               |                   |     |     |                      |                |                         |     |     |      |            |     |     |     |     |      |     |
|                                                                                                    | Номер реле от 0 до 3.<br>5.                                     |                                                                                       |                |     |                  |                                            |     |                                                                                                    |            |               |                   |     |     |                      |                |                         |     |     |      |            |     |     |     |     |      |     |
| Состояние реле: 0h - отключить, 1h - включить.<br>6.                                                                                        |                                                                 |                                                                                       |                |     |                  |                                            |     |                                                                                                    |            |               |                   |     |     |                      |                |                         |     |     |      |            |     |     |     |     |      |     |
|                                                                                                    |                                                                 |                                                                                       |                |     |                  |                                            |     |                                                                                                    |            |               |                   |     |     |                      |                |                         |     |     |      |            |     |     |     |     |      |     |
| 4. Ответ от устройства на команду для опроса входов (при номере устройства 0) - 19 байт:                                                    |                                                                 |                                                                                       |                |     |                  |                                            |     |                                                                                                    |            |               |                   |     |     |                      |                |                         |     |     |      |            |     |     |     |     |      |     |
| ø                                                                                                    | $\mathbf{1}$                                                    | $\overline{2}$                                                                        | $\overline{3}$ | 4   | 5                | 6                                          |     | 8<br>9                                                                                                    | 10         | 11            | 13<br>12          |     | 14  | 15<br>16             | 17             | 18                      |     |     |      |            |     |     |     |     |      |     |
| H.Y.<br>0Ch<br>00h<br>03h<br>96h<br>H.y.<br>21h<br>$H.\Pi.$<br>02h<br>H.Y.<br>AAh<br>00 h<br>00h<br>00h<br>01h<br>00h<br>A3h<br>K.C.<br>0Dh |                                                                 |                                                                                       |                |     |                  |                                            |     |                                                                                                    |            |               |                   |     |     |                      |                |                         |     |     |      |            |     |     |     |     |      |     |
|                                                                                                    |                                                                 |                                                                                       |                |     |                  |                                            |     |                                                                                                    |            |               |                   |     |     |                      |                |                         |     |     |      |            |     |     |     |     |      |     |
| 1, 5, 15. Н.У. - номер устройства.                                                                                                    |                                                                 |                                                                                       |                |     |                  |                                            |     |                                                                                                    |            |               |                   |     |     |                      |                |                         |     |     |      |            |     |     |     |     |      |     |
| 2. Н.П. - номер посылки (повторяет номер от хоста).                                                                                         |                                                                 |                                                                                       |                |     |                  |                                            |     |                                                                                                    |            |               |                   |     |     |                      |                |                         |     |     |      |            |     |     |     |     |      |     |
| 3. К.С. - контрольная сумма.                                                                                                    |                                                                 |                                                                                       |                |     |                  |                                            |     |                                                                                                    |            |               |                   |     |     |                      |                |                         |     |     |      |            |     |     |     |     |      |     |
| 5. Ответ от устройства на команду для опроса входов (при номере устройства не 0) - 27 байт:                                                 |                                                                 |                                                                                       |                |     |                  |                                            |     |                                                                                                    |            |               |                   |     |     |                      |                |                         |     |     |      |            |     |     |     |     |      |     |
|                                                                                                    |                                                                 |                                                                                       |                |     |                  |                                            |     |                                                                                                    |            |               |                   |     |     |                      |                |                         |     |     |      |            |     |     |     |     |      |     |
| 0                                                                                                    | $\mathbf{1}$                                                    | 2                                                                                     | 3              | 4   | -5               | 6<br>Вход                                  | 7   | 8                                                                                                    | 9<br>10    | 11<br>Вход    | 12                | 13  | 14  | 15                   | 16<br>Вход     | 17                      | 18  | 19  | 20   | 21<br>Вход | 22  | 23  | 24  | 25  | 26   | 27  |
| 21h                                                                                                    | H.Y.                                                            | $H.\Pi.$                                                                              | 16h            | F0h | 82h              | 1                                          | 01h | 00h                                                                                                    | 00h<br>00h | 2             | 01h               | 00h | 00h | 00h                  | $\overline{3}$ | 01h                     | 00h | 00h | 00 h | 4          | 01h | 00h | 00h | 00h | K.C. | 0Dh |
|                                                                                                    |                                                                 |                                                                                       |                |     |                  |                                            |     |                                                                                                    |            |               |                   |     |     |                      |                |                         |     |     |      |            |     |     |     |     |      |     |
|                                                                                                    | 6. Вход 1 - состояние входа 1 (01h - замкнут, 00h - разомкнут). |                                                                                       |                |     |                  |                                            |     |                                                                                                    |            |               |                   |     |     |                      |                |                         |     |     |      |            |     |     |     |     |      |     |
|                                                                                                    |                                                                 |                                                                                       |                |     |                  |                                            |     | 11. Вход 2 - состояние входа 2 (01h - замкнут, 00h - разомкнут).                                                          |            |               |                   |     |     |                      |                |                         |     |     |      |            |     |     |     |     |      |     |
|                                                                                                    |                                                                 |                                                                                       |                |     |                  |                                            |     | 16. Вход 3 - состояние входа 3 (01h - замкнут, 00h - разомкнут).                                                          |            |               |                   |     |     |                      |                |                         |     |     |      |            |     |     |     |     |      |     |
|                                                                                                    |                                                                 |                                                                                       |                |     |                  |                                            |     | 21. Вход 4 - состояние входа 4 (01h - замкнут, 00h - разомкнут).                                                          |            |               |                   |     |     |                      |                |                         |     |     |      |            |     |     |     |     |      |     |
|                                                                                                    |                                                                 |                                                                                       |                |     |                  |                                            |     |                                                                                                    |            |               |                   |     |     |                      |                |                         |     |     |      |            |     |     |     |     |      |     |
|                                                                                                    |                                                                 |                                                                                       |                |     |                  |                                            |     |                                                                                                    |            |               |                   |     |     |                      |                |                         |     |     |      |            |     |     |     |     |      |     |
|                                                                                                    |                                                                 |                                                                                       |                |     |                  |                                            |     |                                                                                                    |            |               |                   |     |     |                      |                |                         |     |     |      |            |     |     |     |     |      |     |